#### **Draft consolidated baseline and monitoring methodology ACM00XX**

#### **"Consolidated baseline and monitoring methodology for new grid connected fossil fuel fired power plants using a less GHG intensive technology"**

### **I. SOURCE AND APPLICABILITY**

#### **Sources**

This consolidated baseline and monitoring methodology is based on elements from the following approved methodology and proposed new methodologies:

- NM0215 "Baseline and Monitoring Methodology for Grid Connected High-efficiency Coal-fired Electricity Generation in Countries Where Different Power Expansion Plans are Formulated for Broadly Different Power Technologies and Where These Plans are Restrictive" prepared by Huaneng Power International, Inc., China.
- NM0217 "Grid-connected supercritical coal-fired power generation" prepared by NTPC Ltd, India.

For more information regarding the proposals and their consideration by the Executive Board please refer to http://cdm.unfccc.int/goto/MPappmeth

This methodology also refers to the latest approved version of

- methodology ACM0002 "Consolidated baseline and monitoring methodology for grid-connected electricity generation from renewable sources";
- the "Tool for the demonstration and assessment of additionality"; and
- the "Tool to calculate project or leakage  $CO<sub>2</sub>$  emissions from fossil fuel combustion".

#### **Selected approach from paragraph 48 of the CDM modalities and procedures**

"Emissions from a technology that represents an economically attractive course of action, taking into account barriers to investment" and

"The average emissions of similar project activities undertaken in the previous five years, in similar social, economic, environmental and technological circumstances, and whose performance is among the top 20 per cent of their category"

#### **Applicability**

The methodology is applicable under the following conditions:

- The project activity is the construction and operation of a new fossil fuel fired grid-connected electricity generation plant that uses a more efficient power generation technology<sup>1</sup> than what would otherwise be used with the given fossil fuel;
- The project activity is not a co-generation power plant;
- Data on fuel consumption and electricity generation of recently constructed power plants is available.

This methodology is only applicable to new electricity generation plants. For project activities involving retrofit of existing facilities with the installation of highly efficient technologies, project proponents are encouraged to submit new methodologies. For project activities involving a switch to a less GHG intensive fossil fuel in existing power plants, project participants may use approved methodology AM00XX. For project activities involving construction and operation of a new power plant with less GHG intensive fossil fuel, project participants may use approved methodology AM0029.

# **II. BASELINE METHODOLOGY PROCEDURE**

### **Identification of the baseline scenario**

Project participants shall use the following steps to identify the baseline scenario:

### **Step 1. Identify plausible baseline scenarios**

The identification of alternative baseline scenarios should include all possible realistic and credible alternatives that provide outputs or services comparable with the proposed CDM project activity (including the proposed project activity without CDM benefits), i.e., all type of power plants that could be constructed as alternative to the project activity within the grid boundary.

Alternatives to be analysed should include, *inter alia*:

- The project activity not implemented as a CDM project;
- The construction of one or several other power plant instead of the proposed project activity, including
- Power generation using the same fossil fuel type as in the project activity, but technologies other than that used in the project activity;
- Power generation using fossil fuel types other than that used in the project activity;
- Other power generation technologies, such as renewable power generation;
- Import of electricity from connected grids, including the possibility of new interconnections.

In establishing these scenarios, project participants should clearly identify and document which type of fuel would be used in each alternative, taking into account the requirements of the technology.

These alternatives need not consist solely of power plants of the same capacity, load factor and operational characteristics (i.e. several smaller plants, or the share of a larger plant may be a reasonable alternative to the project activity), however they should deliver similar services (e.g. peak vs. baseload power). Note further that the baseline scenario candidates identified may not be available to project participants, but could be other stakeholders within the grid boundary (e.g. other companies investing in power capacity

<sup>&</sup>lt;sup>1</sup> A possible project activity could be, e. g., the construction and operation of a supercritical coal fired power plant.

expansions). Ensure that all relevant power plant technologies that have recently been constructed or are under construction or are being planned (e.g. documented in official power expansion plans) are included as plausible alternatives. A clear description of each baseline scenario alternative, including information on the technology, such as the efficiency and technical lifetime, shall be provided in the CDM-PDD.

The project participant may exclude baseline scenarios that are not in compliance with all applicable legal and regulatory requirements.

If one or more scenarios are excluded, appropriate explanations and documentation to support the exclusion of these scenarios shall be provided.

#### **Step 2. Identify the economically most attractive baseline scenario alternative.**

The economically most attractive baseline scenario alternative is identified using investment analysis. The levelized cost of electricity production in \$/kWh should be used as financial indicator for investment analysis. Calculate the suitable financial indicator for all alternatives remaining after step 1. Include all relevant costs (including, for example, the investment cost, fuel costs and operation and maintenance costs), and revenues (including subsidies/fiscal incentives<sup>2</sup>, ODA, etc. where applicable), and, as appropriate, non-market cost and benefits in the case of public investors.

The investment analysis should be presented in a transparent manner and all the relevant assumptions should be provided in the CDM-PDD, so that a reader can reproduce the analysis and obtain the same results. Critical techno-economic parameters and assumptions (such as capital costs, fuel price projections, lifetimes, the load factor of the power plant and discount rate or cost of capital) should be clearly presented. Justify and/or cite assumptions in a manner that can be validated by the DOE. In calculating the financial indicator, the risks of the alternatives can be included through the cash flow pattern, subject to project-specific expectations and assumptions (e.g. insurance premiums can be used in the calculation to reflect specific risk equivalents). Where assumptions, input data, and data sources for the investment analysis differ across the project activity and its alternatives, differences should be well substantiated.

The CDM-PDD submitted for validation shall present a clear comparison of the financial indicator for all scenario alternatives. The baseline scenario alternative that has the best indicator (e.g. highest IRR) can be pre-selected as the most plausible baseline scenario.

A sensitivity analysis shall be performed for all alternatives, to confirm that the conclusion regarding the financial attractiveness is robust to reasonable variations in the critical assumptions (e.g. fuel prices and the load factor). The investment analysis provides a valid argument in selecting the baseline scenario only if it consistently supports (for a realistic range of assumptions) the conclusion that the pre-selected baseline scenario is likely to remain the most economically and/or financially attractive.

If sensitivity analysis confirms the result, then select the most economically attractive alternative as the most plausible baseline scenario. In case the sensitivity analysis is not fully conclusive, select the baseline scenario alternative with the lowest emission rate among the alternatives that are the most financially and/or economically attractive.

1

 $<sup>2</sup>$  Note the guidance by EB22 on national and/or sectoral policies and regulations.</sup>

If the emission rate of the selected baseline scenario is clearly below that of the project activity (e.g. the baseline scenario is hydro, nuclear or biomass power), then the project activity should not be considered to yield emission reductions, and this methodology cannot be applied.

If the most likely baseline fuel identified in this baseline identification procedure is not the same as the fossil fuel fired in the project activity plant, then this methodology is not applicable.

#### **Additionality**

The assessment of additionality comprises the following steps:

#### **Option 1 (Mandatory investment analysis)**

#### **Step 1: Benchmark investment analysis**

Demonstrate that the proposed CDM project activity is unlikely to be financially attractive or has more economically attractive alternative by applying sub-step 2b (Option II. Apply investment comparison analysis **or** Option III: Apply benchmark analysis), sub-step 2c (Calculation and comparison of financial indicators), and 2d (Sensitivity Analysis) of the latest version of the "Tool for the demonstration and assessment of additionality" agreed by the CDM Executive Board. In the case option II (Investment comparison analysis) is applied, it should be demonstrated that the baseline alternative is available to the project participant(s).

### **Step 2: Common practice analysis**

Demonstrate that the project activity is not common practice in the relevant country and sector by applying Step 4 (Common practice analysis) of the latest version of the "Tool for demonstration assessment and of additionality" agreed by the CDM Executive Board.

## **Option 2 (Use of additionality tool)**

The latest version of the "Tool for the demonstration and assessment of additionality", agreed by the CDM Executive Board, should be applied to assess the additionality of the proposed project activity. Ensure consistency with the procedure to determine the most likely baseline scenario as provided above. In the case option II (Investment comparison analysis) is applied in sub-step 2b, it should be demonstrated that the baseline alternative is available to the project participant(s).

#### **Project boundary**

The spatial extent of the project boundary includes the power plant at the project site and all power plants considered for the calculation of the baseline  $CO<sub>2</sub>$  emission factor (*EF<sub>BLCO2y</sub>*).

In the calculation of project emissions, only  $CO<sub>2</sub>$  emissions from fossil fuel combustion in the project plant are considered. In the calculation of baseline emissions, only  $CO<sub>2</sub>$  emissions from fossil fuel combustion in power plant(s) in the baseline are considered.

The greenhouse gases included in or excluded from the project boundary are shown in Table 1.

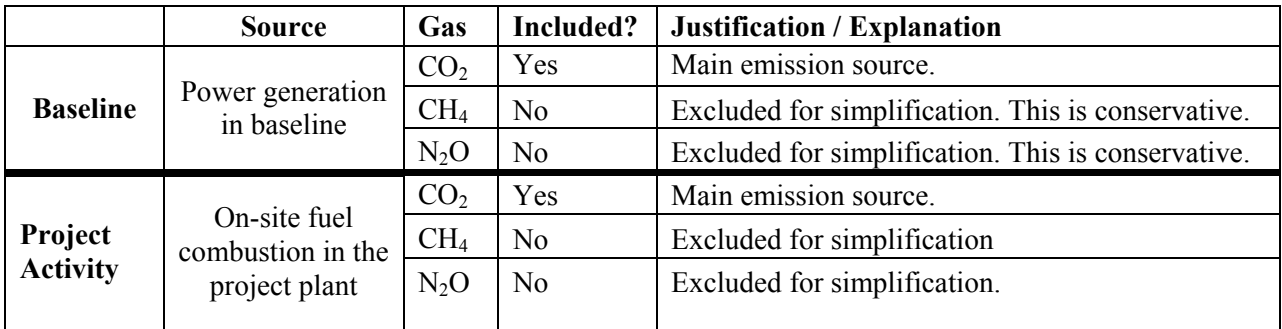

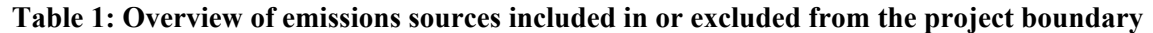

#### **Project emissions**

The project activity is the on-site combustion of fossil fuels in the project plant to generate electricity. The  $CO<sub>2</sub>$  emissions from electricity generation in the project plant  $(PE<sub>v</sub>)$  should be calculated using the latest approved version of the "Tool to calculate project or leakage  $CO<sub>2</sub>$  emissions from fossil fuel combustion", where the process *j* in the tool corresponds to the combustion of fossil fuels in the project plant.

#### **Baseline emissions**

Baseline emissions are calculated by multiplying the electricity generated in the project plant  $(EG_{PJ,V})$  with a baseline  $CO_2$  emission factor ( $E_{BL,CO2,y}$ ), as follows:

$$
BE_y = EG_{PI,y} \times EF_{BL, CO2,y}
$$
 (1)

Where:

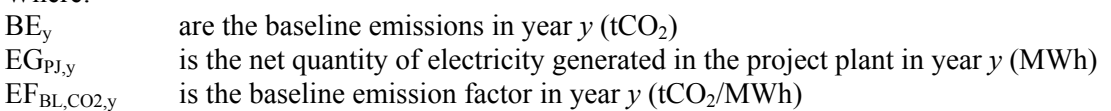

For construction of large new power capacity additions under the CDM, there is a considerable uncertainty relating to which type of other power generation is substituted by the power generation of the project plant. As a result of the project, the construction of one or more specific alternative power generation technology (ies) or the construction of similar other power plants – but with a lower efficiency – could be avoided, or the construction of a series of other power plants could simply be delayed. In order to reflect this uncertainty, *EF<sub>BL,CO2</sub>* will be determined using the lower value between the emission factor of the technology and fuel type that has been identified as the most likely baseline scenario and benchmark emission factor determined based on the performance of the top 20% power plants that use the same fuel as the project plant **[option 2: and technologies other than those used by the project plant**].

Project participants shall use for  $E_{BL,CO2, y}$  the lowest value among the following two options:

Option 1: The emission factor of the technology and fuel identified as the most likely baseline scenario under "Identification of the baseline scenario" section above, and calculated as follows:

$$
EF_{BL,CO2,y} = \frac{MIN(EF_{FF,BL,CO2,y}; EF_{FF,PI,CO2,y})}{\eta_{BL}} \times 3.6 \text{ GJ} / MWh
$$
 (2)

Where:

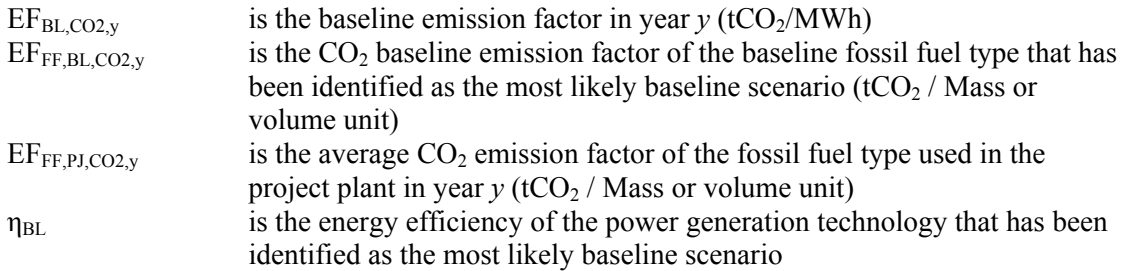

Option 2: The average emissions intensity of all plants *j*, corresponding to the power plants whose performance is among the top 20 per cent of their category, as follows:

$$
EF_{BL,CO2,y} = \frac{\sum_{j} FC_{j,x} * NCV_{j,x} * EF_{CO2,j,x}}{\sum_{j} EG_{j,x}}
$$
 (3)

Where:

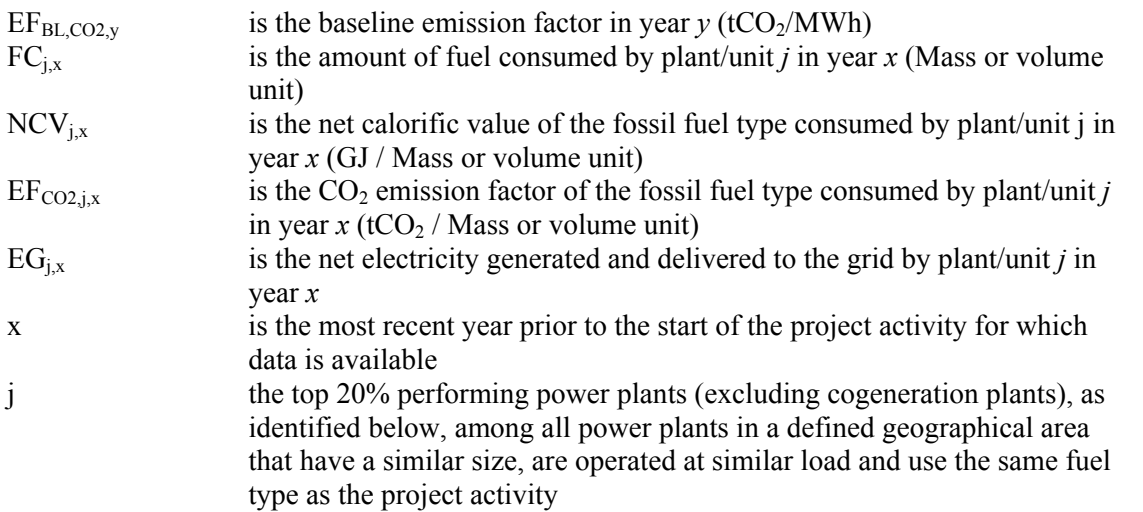

**NOTE:** that in case of option 2,  $EB_{BL, CO2,y}$  is not monitored annually but only calculated once at the start of the crediting period and updated at the renewal of the crediting period.

For determination of the top 20% performer plants/units *j*, the following step-wise approach is used:

### *Step 1: Definition of similar plants to the project activities*

The sample group of similar power plants should consist of all plants/units (except for cogeneration plants/units)

- That use the same fossil fuel type as the project activity, where fuel types are defined in the following categories:
	- o Coal
	- o Light oils (e.g. diesel, kerosene)
	- o Heavy oils (e.g. residual fuel oil)
	- o Natural gas;
- That have been constructed in the previous five years;
- That have a comparable size to the project activity, defined as the range from 50% to 150% of the rated capacity of the project plant;
- That are operated in the same load category, i.e. at peak load (defined as load factor of less than 3,000 hours per year) or base load (defined as a load factor of more than 3,000 hours per year) than the project activity; and
- That have operated (supplied electricity to the grid) in the year prior to the start of the project activity.

## *Step 2: Definition of the geographical area*

The geographical area to identify similar power plants should be chosen in a manner that the total number of power plants "N" in the sample group comprises at least 10 plants. As a default, the country should be used. If the number of similar plants in the country, as defined in step 1, is less than 10, the geographical area should be extended by including all neighboring non-Annex I countries. If the number is still less than 10, all non-Annex I countries in the continent should be considered.

If the necessary data on power plants of the sample group in the relevant geographical area are not available, or if there are less than 10 similar power plants in all non-Annex I countries in the continent, then data from power plants annex I or OECD countries can be used instead.

#### *Step 3: Identification of the sample group*

Identify all power plants *n* that are to be included in the sample group. Determine the total number "N" of all identified power plants.

[*Option:* Power plants/units that use the same technology as the project plant (e.g. supercritical coal technology) should be excluded from this sample.]

#### *Step 4: Determination of the plant efficiencies*

Calculate the operational efficiency of each power plants/units *n* identified in the previous step. The most recent one year data available shall be used. The operational efficiency of each power plant/unit *n* in the sample group is calculated as follows:

$$
\eta_{n,x} = \frac{EG_{n,x}}{FC_{n,x} * NCV_{n,x} * 277.8}
$$
\n(4)

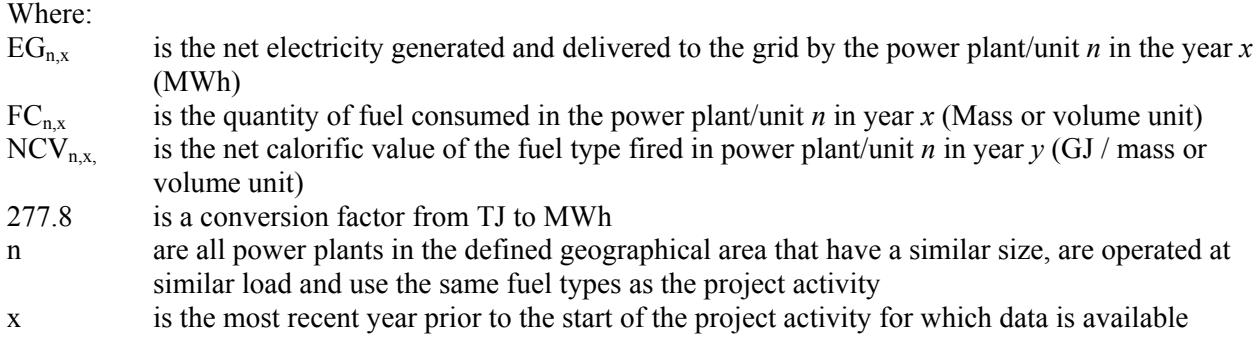

## *Step 5: Identification of the top 20% performer plants j*

Sort the sample group of *N* plants from the plants/units with the highest to the lowest operational efficiency. Identify the top 20% performer plants/units *j* as the plants/units with the  $1<sup>st</sup>$  to  $J<sup>th</sup>$  highest operational efficiency, where the  $J$  (the total number of plants  $j$ ) is calculated as the product of N (the total number of plants *n* identified in step 3) and 20%, rounded down if it is decimal.<sup>3</sup> If the generation of all identified plants *j* (the top 20% performers) is less than 20% of the total generation of all plants n (the whole sample group), then the number of plants *j* included in the top 20% performer group should be enlarged until the group represents at least 20% of total generation of all plants *n*.

All steps should be documented transparently, including a list of the plants identified in steps 3 and 5, as well as relevant data on the fuel consumption and electricity generation of all identified plants.

## **Leakage**

No leakage emissions are to be considered.

## **Emission Reductions**

To calculate the emission reductions the project participant shall apply the following equation:

$$
ER_y = BE_y - PE_y \tag{5}
$$

Where:

1

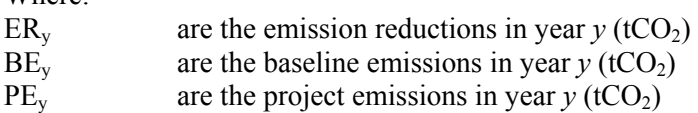

## **Changes required for methodology implementation in 2nd and 3rd crediting periods**

At the renewal of the crediting period, project participants should identify whether the baseline scenario is still valid by applying the procedure to select the most plausible baseline scenario, as described above. Moreover, the baseline emission factor  $(EF_{BL,CO2v})$  should be updated, applying both options 1 and 2 and

 $3$  This is conservative as this limits the number of the top 20% performer plants which will always lead to exclusion of the least efficient plant among them.

choosing for the subsequent crediting period again the lower value among the two options. For option 1, the most likely power plant technology identified in the application of the procedure to select the baseline scenario should be used. For option 2, the baseline emission factor should be updated based on the most recent available data at the renewal of the crediting period.

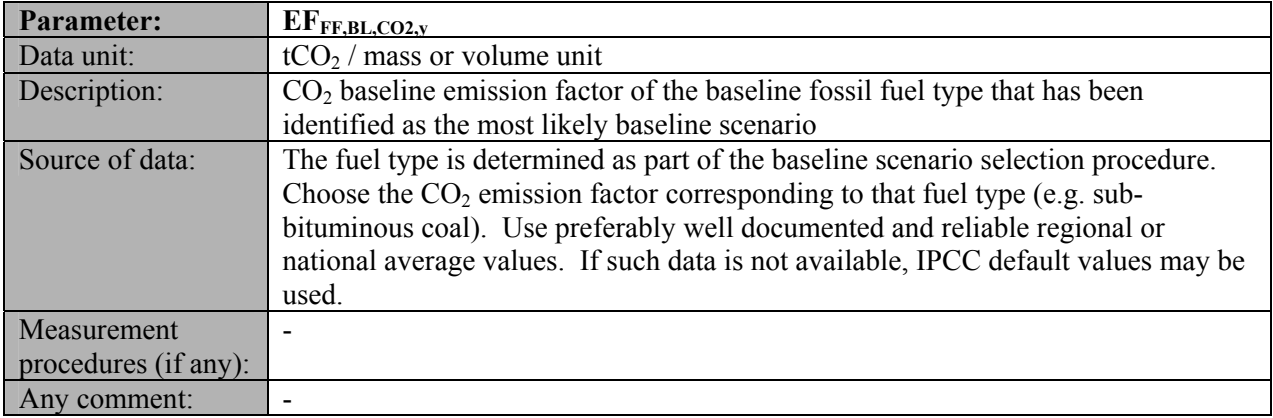

# **Data and parameters not monitored**

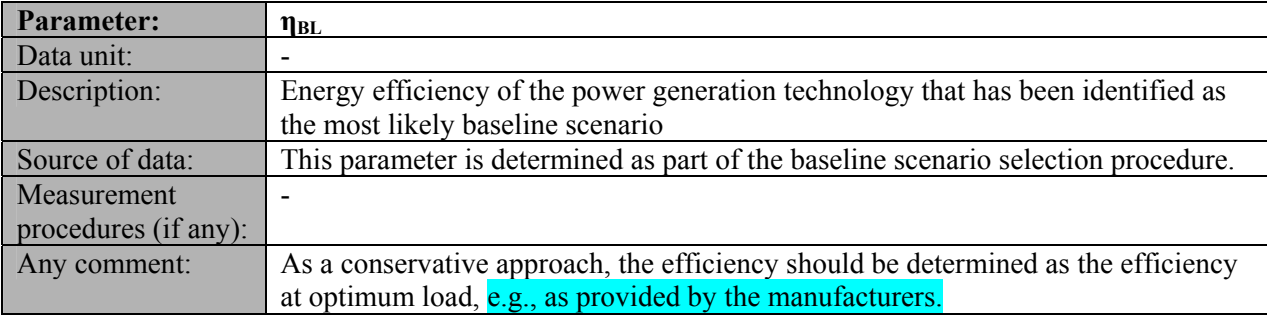

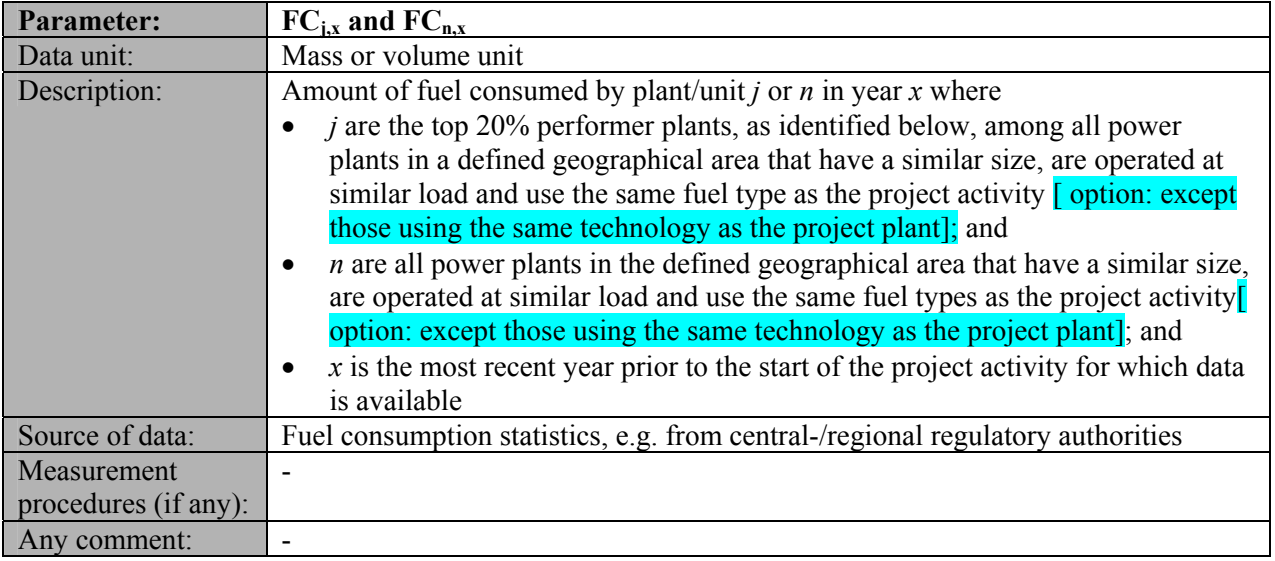

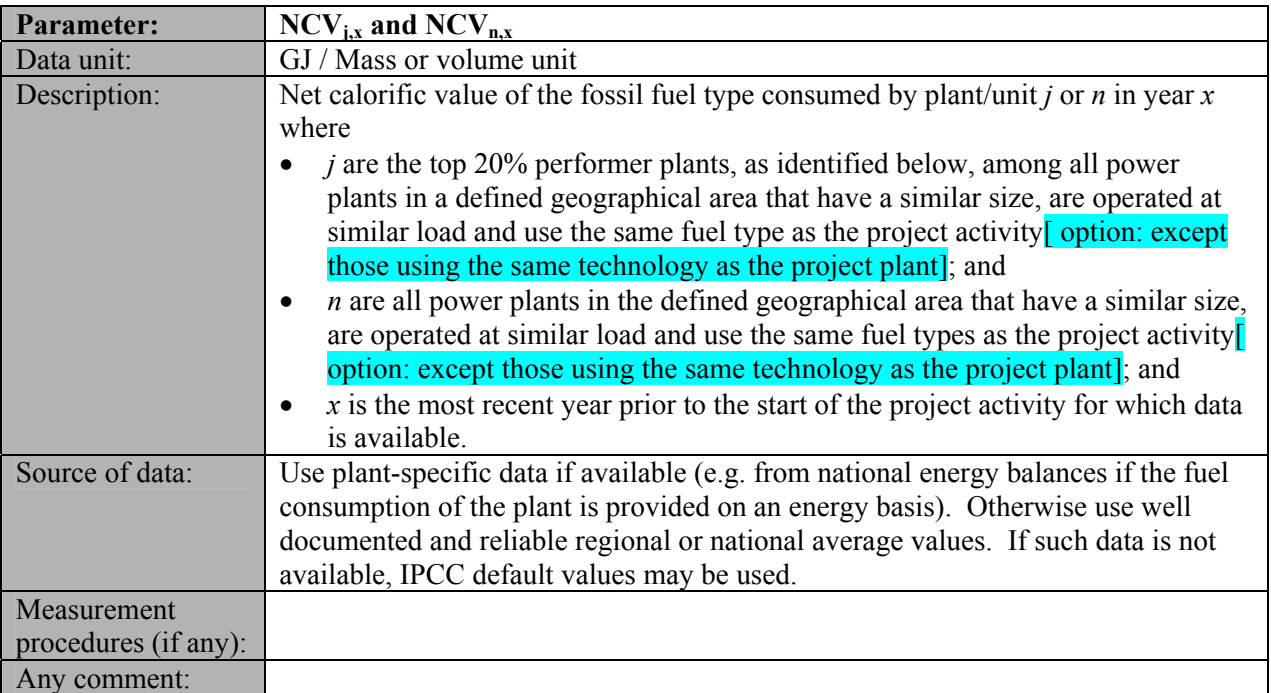

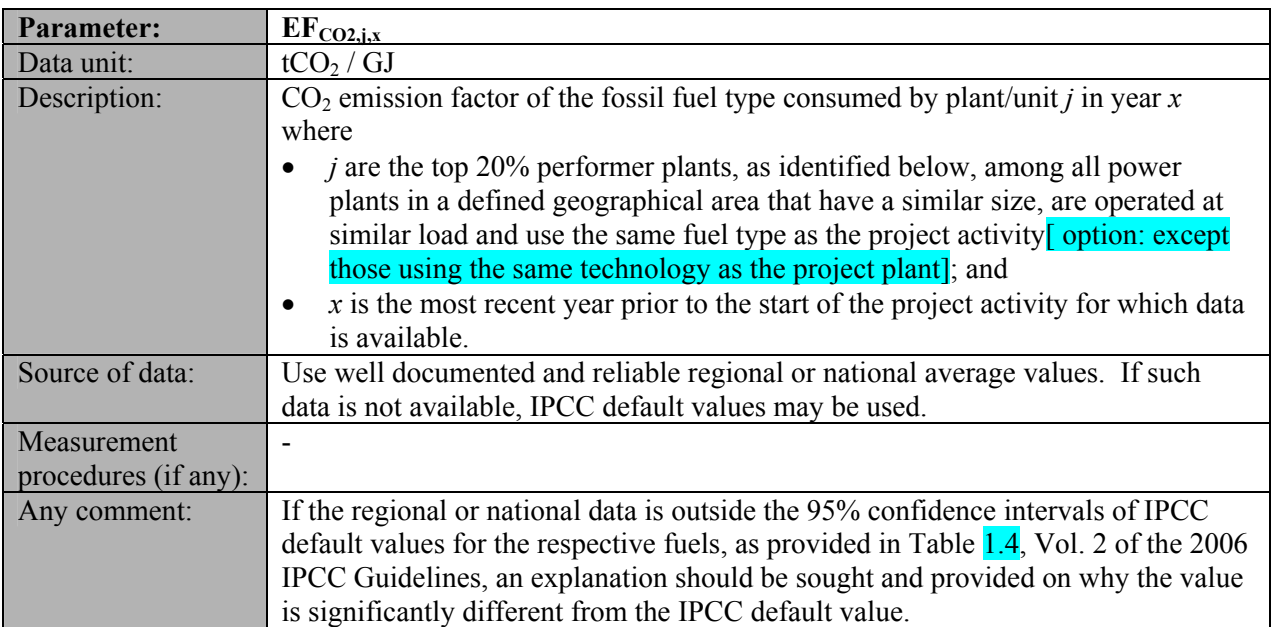

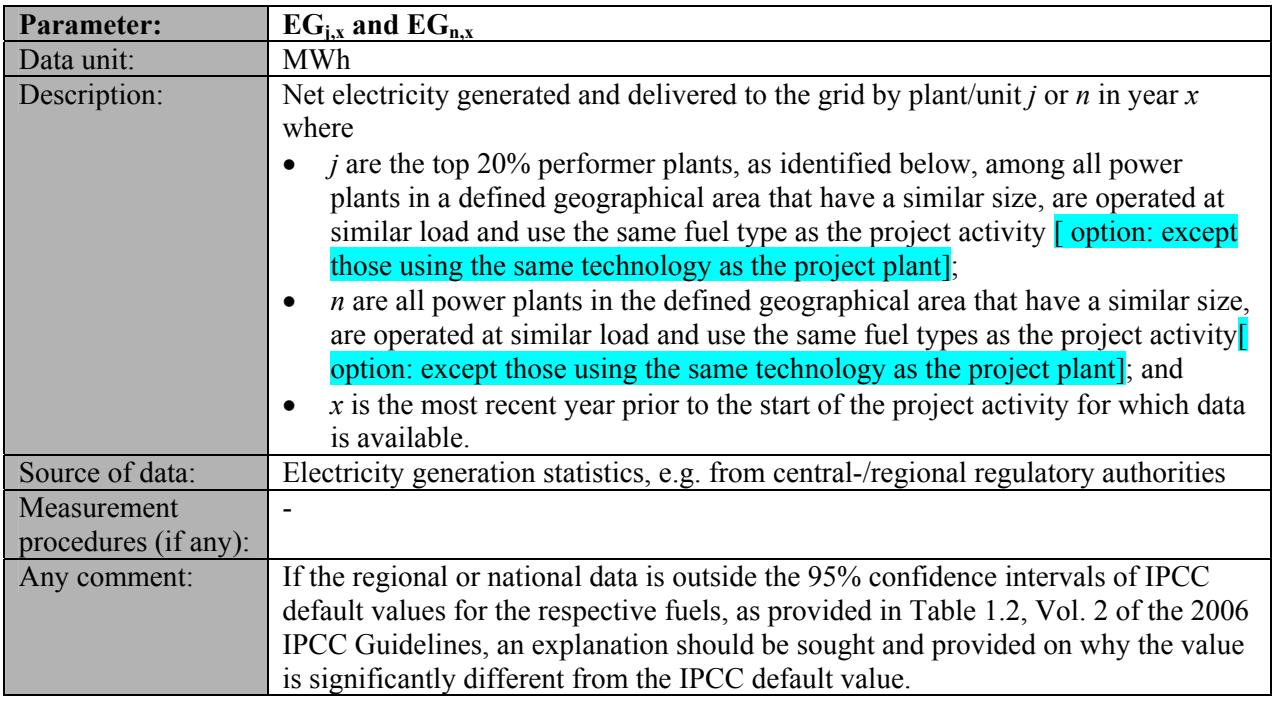

## **III. MONITORING METHODOLOGY**

All data collected as part of monitoring plan should be archived electronically and be kept at least for 2 years after the end of the last crediting period. 100% of the data should be monitored if not indicated otherwise in the comments in the tables below. All measurements should use calibrated measurement equipment according to relevant industry standards.

For monitoring project emissions from combustion of fossil fuels in the project plant and for monitoring  $EF_{FF, PJCO2,v}$ , the guidance in the latest approved version of the "Tool to calculate project or leakage  $CO<sub>2</sub>$ emissions from fossil fuel combustion<sup>7</sup> should be applied.

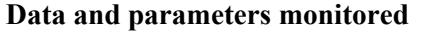

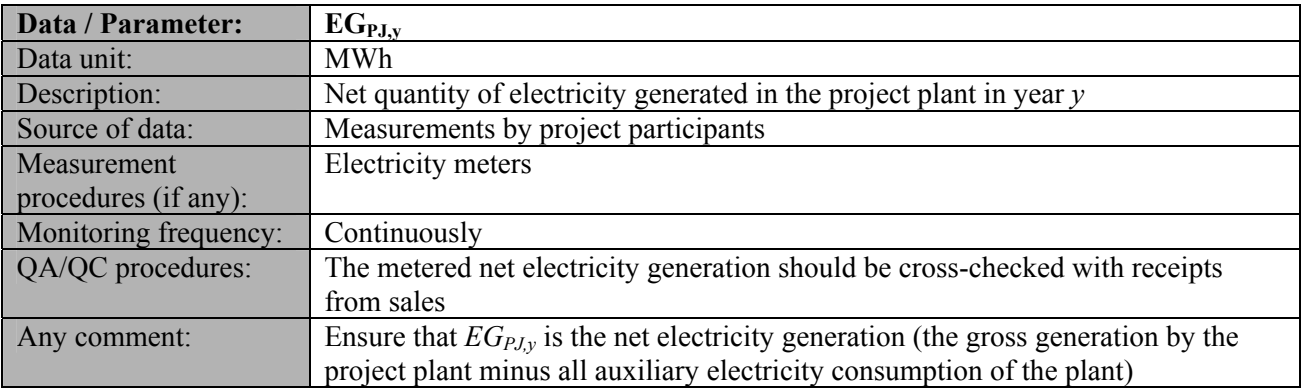